## [Formatting](http://bestwritingessay.com) An Apa Style Paper In Microsoft Word 2014

## [>>>CLICK](http://bestwritingessay.com) HERE<<<

[Formatting](http://bestwritingessay.com) An Apa Style Paper In Microsoft Word 2014

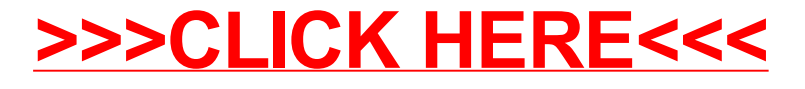